# 9 情報ステーション

**図=対象 园=定員、定数 圏=料金、費用 ※料金について記載のない催しは入場無料(参加無料) 圃=開所時間 困=休所日 ■=申し込み 圖=問い合わせ** |共通の内容 | 目=手話通訳 | 図=要約筆記 | 固=市の担当課 | 日=FAX | ネット=ネット窓口(電子申請)…インターネットで申し込みができます | 北九州市 ネット窓口 | Q 検索 N

 バターナイフとスプーンを作ります。 9月24日(日)、夜宮青少年センターで。9~ 12時の部と13時30分~16時30分の部 あり。厨小学3~6年生と保護者。园各部 10人。料1人300円。申はがき(1組だけ) に基本事項と生年月日を書いて9月12日 までに同施設(〒804-0042戸畑区夜宮 一丁目2-1、☎871・3465)へ。ネットも可。

#### **家族でキャンプだホイ!**

9月23日(6)~24日(日)(1泊2日)、かぐめ よし少年自然の家で。困中学生以下と 保護者。屆7組。料1人2000円。 甲はがき (1組だけ)に基本事項と性別、生年月日 を書いて8月15日~9月1日に同施設(〒 803-0267小倉南区大字頂吉451-1、☎  $451 \cdot 3111$ )

#### **家族で木工細工教室**

9月27日㈬13時30分~14時30分、門 司6号岸壁(門司区西海岸二丁目)で。定 70人程度。申往復はがき(4人まで)に基 本事項を書いて8月31日までに北九州 港振興協会(〒801-8555門司区西海岸 一丁目2-7、☎321・5900)へ。掴港湾空 港局クルーズ・交流課☎321・5939。 ネットも可。

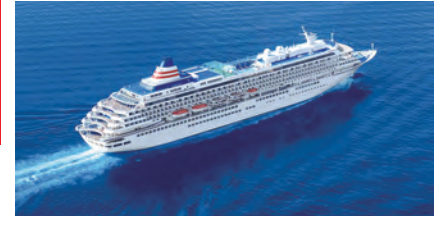

## **視覚障害者生活教室 「バスガイドさんと旅気分」**

 バーチャル(仮想)で唐津市(佐賀県) の旅の雰囲気を味わいます。9月24日(日) 13時30分~15時30分、西部障害者福祉 会館(黒崎駅西側、コムシティ5階)で。図 視覚に障害がある人。逗先着30人。甲8 月17日から点字図書館☎645・1210へ。

 ボランティアリーダーの「ぽんて」と、 ウォークラリーや野外調理などを体験し ます。10月1日㈰10~15時、もじ少年自 然の家(門司区大字喜多久)で。囫小学 生と保護者。定10組(1組3人まで)。料1 人500円。#はがき(1組だけ)に基本事 項と生年月日を書いて9月8日までに〒 803-8501子ども家庭局青少年課(☎ 582·2392)へ。ネットも可。

#### **市制60周年記念 クルーズ船 「飛鳥Ⅱ」船内見学会**

#### **J:COM北九州芸術劇場の 催し**

▶JR貨物運転シミュレーター体験= 10月14日(土)、日本貨物鉄道門司機関区 (門司区大里新町)で。10~12時の部と 13~15時の部あり。定各部8人 ▶筑 鉄列車運転体験=10月21日㈯、筑豊電 気鉄道楠橋車庫(八幡西区楠橋下方三 丁目)で。10~12時の部と14~16時の 部あり。定各部10人。共通対小学3~6 年生(保護者同伴)。#9月8日まで。詳細 は九 州 運 輸 局 計 画 課 ☎〈092〉472・ 4051へ問を。九州運輸局のホームペー ジでもご覧になれます。

**【演劇】エブリ・ブリリアント・シング**

9月30日(土) ・10月1日(日)の14時から。 料 前売り(全席自由)一般4500円、25歳以 下(身分証の提示が必要)3000円、13~ 19歳(身分証の提示が必要)1500円。当 日も同額。前売り券は主要プレイガイド などで発売中。託児(有料)は問を。

> 子どもの一時預かりや送迎などの子 育て支援を行う有償ボランティア会員 の登録方法と、その支援を受ける方法 など。9月10日㈰10時30分~14時30分、 市民活動サポートセンター(黒崎駅西側、 コムシティ3階)で。対育児ボランティア

ⓒ中村武弘

#### **【演劇】ケムリ研究室「眠くなっちゃっ**

をしてみたい・受けたい人。#9月9日ま でに、ほっと子育てふれあいセンター☎  $511 \cdot 3081$ へ。

**(嘱託職員)** 勤務は採用日から来年3 月31日まで(更新の場合もあり)、各区 役所で。対介護支援専門員の資格と普 通自動車運転免許を持ち、パソコンの 基本操作ができる人。园若干名。申10 月31日まで。詳細は北九州市福祉事業 団☎682・0033へ間を。

**た」** 10月20日㈮18時30分、21日㈯12 時30分と18時30分、22日㈰12時30分か ら。\$前売り(全席指定)一般8500円、25 歳以下(身分証の提示が必要)4500円、 13~19歳(身分証の提示が必要)1500 円。当日も同額。前売り券は8月27日か ら主要プレイガイドなどで発売。

共通对小学生以上。問J:COM北九州 芸術劇場(リバーウォーク北九州6階、☎  $562 \cdot 2655$ )へ。

> **職員)** 勤務は来年4月から、北九州市 社会福祉協議会(戸畑駅前、ウェルとば た8階)などで。定若干名。申8月15日~ 9月15日。募集要項は同協議会のホー ムページでご覧になれます。詳細は同 協議会☎882・4401へ問を。

#### **親子で体験SDGs**

9月8日 金、ウェルとばた2階(戸畑駅 前)で。11時20分~12時50分の部と13 時40分~15時10分の部あり。困おおむ ね60歳以上。定先着各部40人。甲8月17 日から福岡県生涯現役チャレンジセン ター北九州オフィス☎513・8188へ。担 産業経済局雇用政策課☎582・2419。

 就職面談会など。9月9日㈯13~16時、 ウェルとばた2階(戸畑駅前)で。対求職 中の人や来年3月卒業見込みの学生な ど。間福岡県社会福祉協議会☎〈092〉 584・3310へ。担保健福祉局介護保険

## **列車運転体験・ 運転シミュレーター体験**

病など(音声パソコンコースは視覚障害、 総合実務科は知的障害)のある人で高 校卒業程度の学力を持つ18歳以上(※ は義務教育を修了したか来年3月に卒 業見込みの人)。园各5~25人。

共通福岡障害者職業能力開発校(若 松区大字蜑住)で。料教材費などは実費。 募集要項はハローワークで配布中。甲 **❶**は8月23日、**❷**は9月15日まで。詳細は 同校☎741・5431、日741・1340へ問を。

 募集は小・中学校教員、特別支援学 校教員、養護教員、栄養教員。対昭和39 年4月2日以降に生まれ、小・中学校か特 別支援学校(国公私立を問わない)の正 規教員として勤務している人(原則とし て受験する試験区分・教科などの教員 免許を持つ場合に限ります)。試験は、 北九州市と東京都の会場は10月22日 旧、大阪府の会場は29日旧。 申8月14日 ~9月8日にネットで。要項などは「北九州 市教員採用情報専用ウェブサイト」でご 覧になれます。郵送での甲や会場など詳 細は教育委員会教職員課☎582・2372 へ問を。

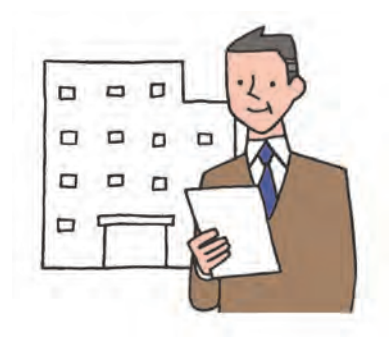

## **石田組「弦楽アンサンブル」**

 出演はバイオリン奏者・石田泰尚さ んほか。12月3日㈰15~17時、響ホール (八幡東区平野一丁目)で。囫小学生以 上。\$前売り(全席指定)一般4000円、 25歳以下2000円。当日は500円増し。前 売り券は8月31日から主要プレイガイド などで発売。託児(有料)は問を。問響 ホール音楽事業課☎663・6661へ。

#### **難聴者の生活教室「難聴者の災害対策 について」** 8月26日㈯。 **難聴者の手話教室「短文練習(自然)」** 9月2日(土)。

**▲石田泰尚さん**

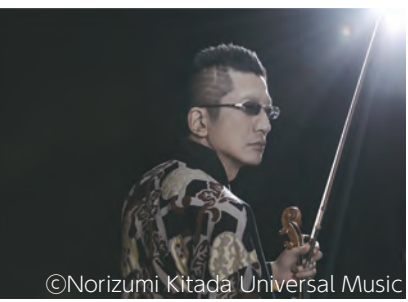

#### **ほっと子育てふれあい センター入会説明会**

# **子育て**

## **働く人を募集**

**北九州市福祉事業団の介護支援専門員**

#### **北九州市社会福祉協議会の職員(正規**

## **職場定着講座 〜長く働くためのコツ**

8月25日㈮13~15時、ウェルとばた8階 (戸畑駅前)で。◎おおむね50歳以上。 ☆先着10人。#8月17日から高年齢者 就業支援センター☎882・5400へ。

#### **社会人基礎講座**

 社会人としてのコミュニケーションの 方法や、ビジネスマナーなどを学びます。 9月2日(土)13~15時、AIMビル3階(小倉 駅北側)で。対おおむね40歳までの求職 者。园20人。申9月1日までに若者ワーク プラザ北九州☎531・4510へ。

#### **高齢者のための ミニしごと合同説明会**

## **福祉のしごと就職フェア**

#### 課☎582・2771。

# **障害者職業訓練生を募集**

**❶職域開発科** 期間は10月~来年3月。 ◎精神障害、発達障害、高次脳機能障害 があり、義務教育を修了した人。 定10人。 **23D-CAD科ほか** 募集は3D-CAD 科、プログラム設計科、商業デザイン科、 OA事務科、※流通ビジネス科、※流通 ビジネス科音声パソコンコース、※総合 実務科。期間は来年4月から1年間(プロ グラム設計科は2年間)。◎身体障害、精 神障害、発達障害、高次脳機能障害、難

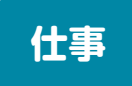

#### **公立学校教員採用候補者 選考試験(現職枠)**

## **難聴者・中途失聴者協会の 講座**

♦13~15時、ウェルとばた6階(戸 畑駅前)で。困難聴者・中途失聴者と関 係者。としり。問難聴者・中途失聴者協 会☎883・3113(日も同じ、電話での問 は火曜日だけ)へ。担保健福祉局障害福 祉企画課☎582・2453。

# **知っておきたい年金セミナー**

公的年金の仕組みや制度について。8

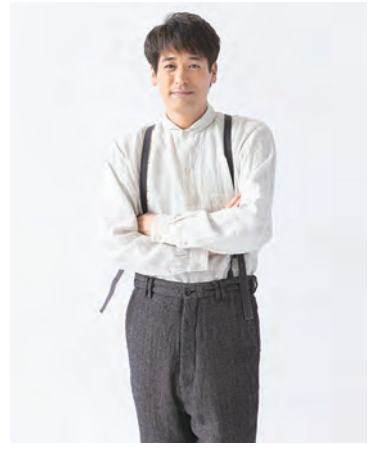

▲佐藤隆太さん ©中村彰男

月30日㈬13~15時、ウェルとばた8階 (戸畑駅前)で。◎おおむね50歳以上。 ☆先着30人。#8月17日から高年齢者 就業支援センター☎882・5400へ。

# **歴史講座 「木屋瀬 時代の散歩道」**

 長崎街道に関する講義や街並み見学 など。9月8日~10月6日の毎週金曜日 (全5回)おおむね10~12時、長崎街道 木屋瀬宿記念館(八幡西区木屋瀬三丁 日)などで。定先着50人。甲8月17日から 同施設☎619・1149へ。

# **講座・教室**